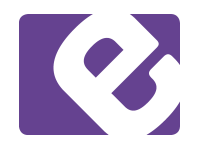

## **Activités du réseau edunet.ch pour l'année scolaire 2011-2012 Thème « A chacun sa maison »**

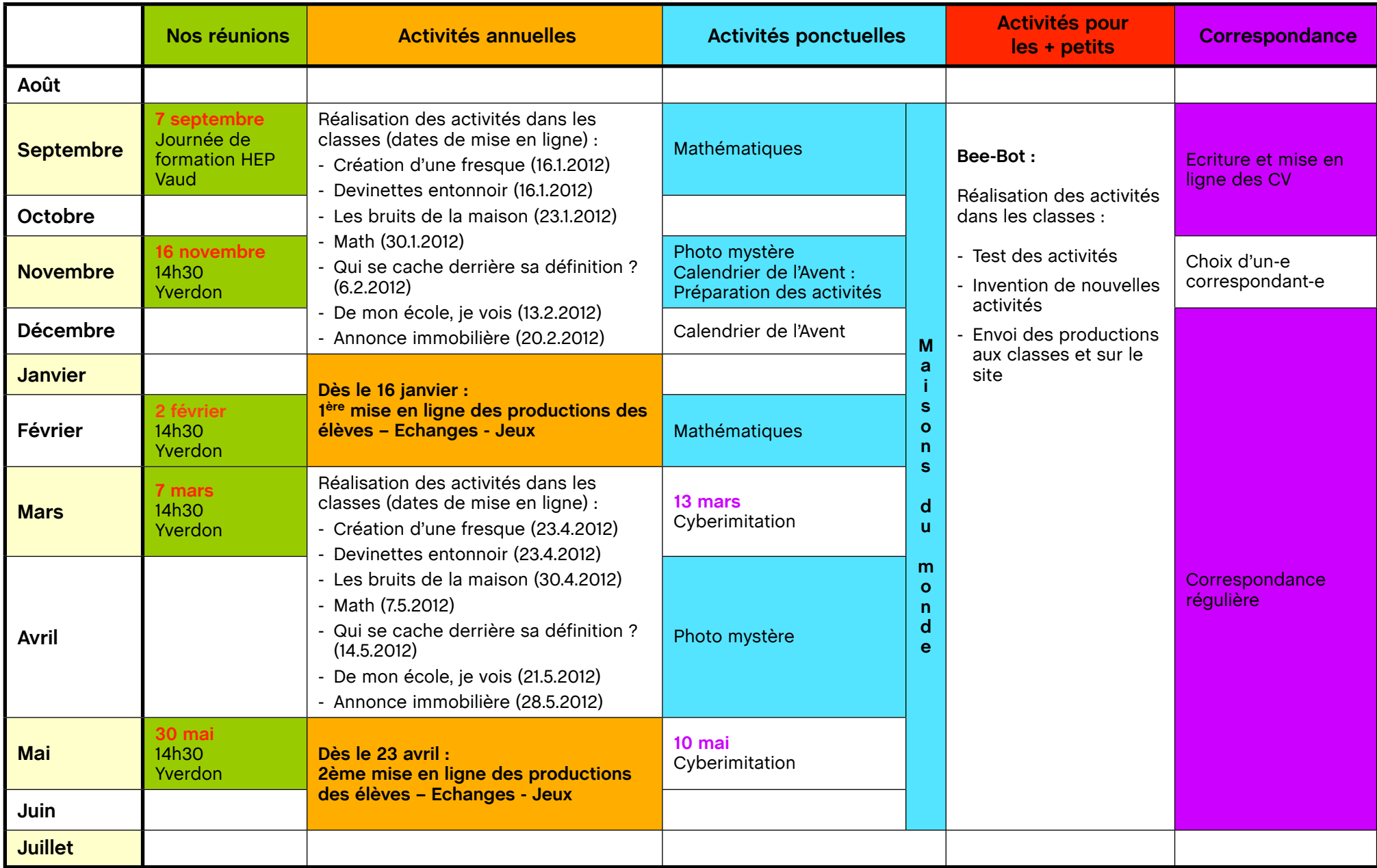